# Fiche **réflexe**

# **Se préparer à la REP PMCB**

Pour préparer au mieux la mise en place de la Responsabilité Élargie du Producteur sur les **Produits ou Matériaux de Construction du secteur du Bâtiment** (REP PMCB) dans

l'organisation de votre entreprise, Ecominéro vous propose une « check list » des adaptations à anticiper et vous donne quelques conseils.

#### **ADAPTATIONS GÉNÉRALES**

Les entreprises soumises à la REP PMCB doivent prévoir un certain nombre d'évolutions.

#### **Le périmètre de la REP**

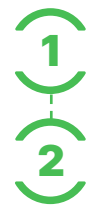

Qualifier le client et le chantier afin d'identifier s'il est concerné ou non par l'éco-contribution.

Collecter les justificatifs pour les chantiers non bâtiment afin de les exclure du périmètre de la REP. Ces justificatifs doivent être conservés 3 ans en cas de contrôle.

#### **Les exemptions :**

L'éco-contribution est appliquée à toute vente ou cession de produits ou matériaux de construction du secteur du bâtiment, sauf si :

- Votre client est un distributeur ou fait du négoce en revendant sous sa propre marque, il aura donc le statut de metteur sur le marché et devra payer lui-même l'éco-contribution à Ecominéro.
- Votre **client est une entreprise de travaux qui n'intervient pas sur des chantiers du secteur du bâtiment,** il produit une déclaration sur l'honneur - modèle client.
- Votre **client est une entreprise de travaux** qui intervient sur des chantiers du secteur du bâtiment mais qui atteste que, exceptionnellement, son entreprise n'utilisera pas les produits ou matériaux sur un chantier du secteur du bâtiment, il produit une déclaration sur l'honneur modèle chantier.

 Votre **client est un industriel** utilisant les produits en tant que composant des produits qu'il fabrique pour :

- La fabrication d'éléments en béton pour la construction NAF 23612.
- La fabrication de béton prêt à l'emploi NAF 23632.
- La fabrication d'autres produits minéraux NAF 23992.
- La taille, le façonnage et le finissage de pierres NAF 23703.

Les codes NAF sont donnés à titre indicatif pour identifier l'activité de l'entreprise.

Je télécharg[e les 2 modèles d'attestation d'exonération](https://www.ecominero.fr/rep-btp-actualites/theme/actualites/eco-contribution-les-justificatifs-dexoneration/)

#### **Les conditions générales de vente (CGV)**

Pour apporter toute la visibilité nécessaire à vos clients, Ecominéro recommande d'intégrer à vos CGV la mention suivante :

« Conformément aux dispositions de l'article R.543-290-3 du Code de l'environnement, l'éco-contribution unitaire dont [le vendeur-adhérent] est redevable dans le cadre de la responsabilité élargie des producteurs (REP) relative aux PMCB est refacturée à [l'acheteur], sans possibilité de réfaction. Au cas des éco-contributions, cela signifie que toute remise, réduction, ristourne ou tout rabais opérés sur un produit soumis à la REP PMCB ne peut pas conduire à réduire le montant de l'éco-contribution unitaire refacturée, qui sera in fine reversée à l'éco-organisme agréé par [le vendeur-adhérent] ».

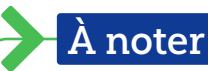

Vous pouvez d'ores et déjà prévoir une clause dans vos devis qui permettra de facturer l'éco-contribution lors de son application.

## **ADAPTATIONS SYSTÈME D'INFORMATION**

#### **La déclaration mensuelle en ligne**

- Elle s'effectue avant le 10 du mois suivant vos mises en marché. Deux solutions pour déclarer : la saisie en ligne directement sur l'espace Ecominéro ou l'import d'un fichier Excel dédié.
- Les produits Ecominéro sont classifiés en Famille / Sous-famille / Produit. Le code produit comporte 8 chiffres. Une table de transcodification permet de lier vos codes produits à ceux d'Ecominéro pour simplifier la facturation de vos clients. Pour cela :

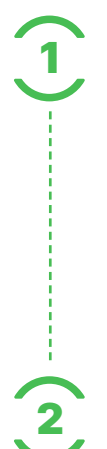

**Exemple :**

Codifier vos PMCB avec la nomenclature issue du tarif d'Ecominéro.

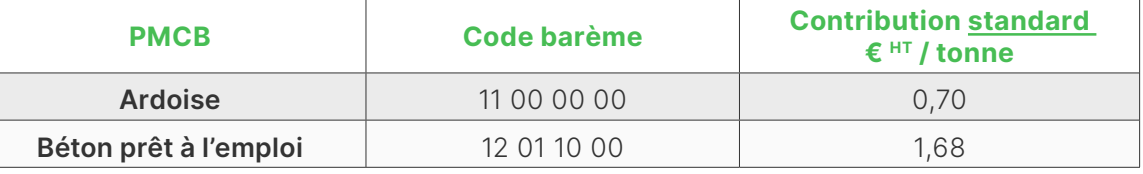

Ajouter la segmentation bâtiment / non-bâtiment sur tous les clients et chantiers dans votre système d'information.

Ainsi, pour déclarer vos PMCB à Ecominéro, vous n'aurez qu'à extraire les volumes vendus par code produit soumis à l'éco-contribution pour toutes les ventes destinées au bâtiment.

 [Je télécharge les tarifs 2023](https://www.ecominero.fr/wp-content/uploads/2023/03/bareme-2023-9-novembre-2022-5.pdf)

## **La facture à vos clients**

Intégrer le tarif Ecominéro dans votre système d'information.

Modifier votre système de facturation pour pouvoir répercuter et afficher l'éco-participation pour chacun de vos PMCB mis sur le marché.

Intégrer votre numéro d'identifiant unique (IDU) délivré par l'ADEME qu'Ecominéro vous transmet suite à votre adhésion.

*A noter :* L'IDU est la preuve que le metteur sur le marché est bien enregistré au registre national des filières REP, comme l'y oblige la loi. Il doit figurer sur vos conditions générales de vente, tous documents contractuels et votre site Internet.

 $\equiv$  [P](https://www.ecominero.fr/eco-contribution-participation-rep/)our en savoir plus, rendez-vous sur ecominero.fr.

#### **Pour vous accompagner dans votre démarche d'adhésion, un pas-à-pas est** [disponible ici](https://lc.cx/dfdo0A) :

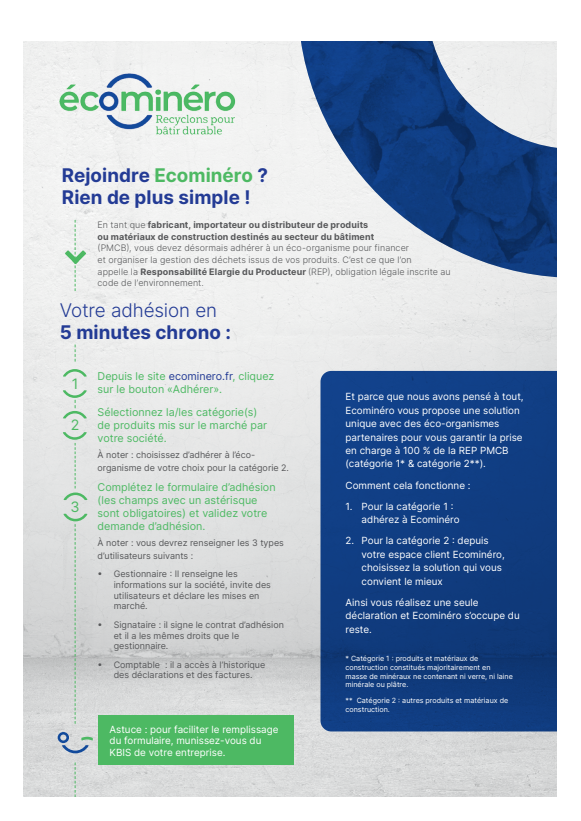

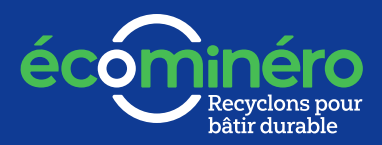

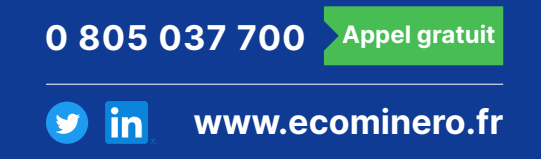